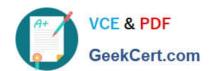

# HP2-N29<sup>Q&As</sup>

Understanding HP TippingPoint Solutions

# Pass HP HP2-N29 Exam with 100% Guarantee

Free Download Real Questions & Answers PDF and VCE file from:

https://www.geekcert.com/hp2-n29.html

100% Passing Guarantee 100% Money Back Assurance

Following Questions and Answers are all new published by HP Official Exam Center

- Instant Download After Purchase
- 100% Money Back Guarantee
- 365 Days Free Update
- 800,000+ Satisfied Customers

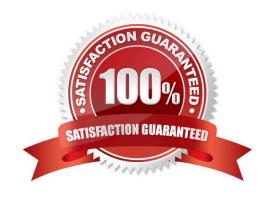

### https://www.geekcert.com/hp2-n29.html 2024 Latest geekcert HP2-N29 PDF and VCE dumps Download

#### **QUESTION 1**

Which task does the IPS Device Configuration dialog allow you to perform?

- A. access the security profiles
- B. review the system and audit logs
- C. a read-only overview of device settings
- D. all IPS settings to be edited

Correct Answer: D

#### **QUESTION 2**

When importing a profile from the IPS, what is added to the profile name? (Select two)

- A. SMS Name
- B. User Name
- C. Current Date
- D. Segment Name
- E. IPS Name

Correct Answer: CE

#### **QUESTION 3**

To manage an IPS with an SMS, the user must enter which three pieces of information?

- A. IPS superuser name, IPS address, IPS superuser password
- B. device name, password, serial number
- C. IP address, device name, password
- D. operator ID, password, device name

Correct Answer: A

How To: To log on to the SMS Client

1. Double-click the TippingPoint SMS Client icon on your desktop. The SMS Log On screen displays.

## https://www.geekcert.com/hp2-n29.html

2024 Latest geekcert HP2-N29 PDF and VCE dumps Download

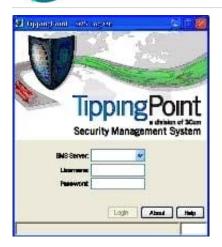

Figure 5 - 2: SMS Logon screen

2.

In the SMS Server field, type the IP address or fully qualified hostname of your SMS Server.

3.

In the Username field, type your user ID. For initial configuration, use SuperUser. In the Password field, type the password you defined in the SMS Setup Wizard.

5. Click Login.

#### **QUESTION 4**

Which action will cause your profile to take effect?

- A. Compare
- B. Import
- C. Distribute
- D. Export

Correct Answer: B

#### **QUESTION 5**

Which product is part of HP TippingPoint\\'s overall solution?

- A. Intrusion Prevention System
- B. Systems Management Solution
- C. Threat Diagnosis Center
- D. Intrusion Detection System

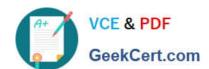

# https://www.geekcert.com/hp2-n29.html 2024 Latest geekcert HP2-N29 PDF and VCE dumps Download

Correct Answer: D

<u>HP2-N29 PDF Dumps</u> <u>HP2-N29 VCE Dumps</u> <u>HP2-N29 Braindumps</u>